**SketchRec®** 

Sketch recognition software from **Imagars LLC** 

Quality, Efficiency, Creativity

# SketchRec® 3.0

### Benefits

- Greatly expedites the transition from concept to presentation
- No need to redraw
- Increases productivity
- Unlocks creativity

### Sketch Recognition for Mobile Devices

- SketchRec $^{\circledast}$  meets the needs for effective communications.
- Professionals, such as design engineers, attending brainstorming, planning or design meetings, may want to quickly sketch up design ideas, convert into vector graphics (beautify), and share.
- One of the primary benefits of SketchRec $^{\circledR}$  is the ability to accept direct input through a pressure-sensitive stylus.
- SketchRec® outputs vector representations of the graphical structures recognized in a Scalable Vector Graphics (SVG) format or as a Portable Document Format (PDF).
- The patent-pending SketchRec® SW enhances creativity by allowing the user to move around the vector objects, add an object or connector or delete, and hence quickly explore variations of a key design idea.
	- SketchRec® 3.0 supports Windows 7, Windows 8 and Windows 10.

### **www.imagars.com markeng@imagars.com**

Presentable entity

## **Cursive Handwriting** Recognition

Imagars is proud to offer high-quality recognition of handwriting, provided through touch-screen input..

### "Localized" Graphics Recognition

The graphics recognition, designed to recognize standard shapes, such as rectangles, ellipses, circles and polygons, can be now applied either to the entire image or selected subsections of interest.

# to redraw **Water Tank** Click to add note

# magars

Water Tonk

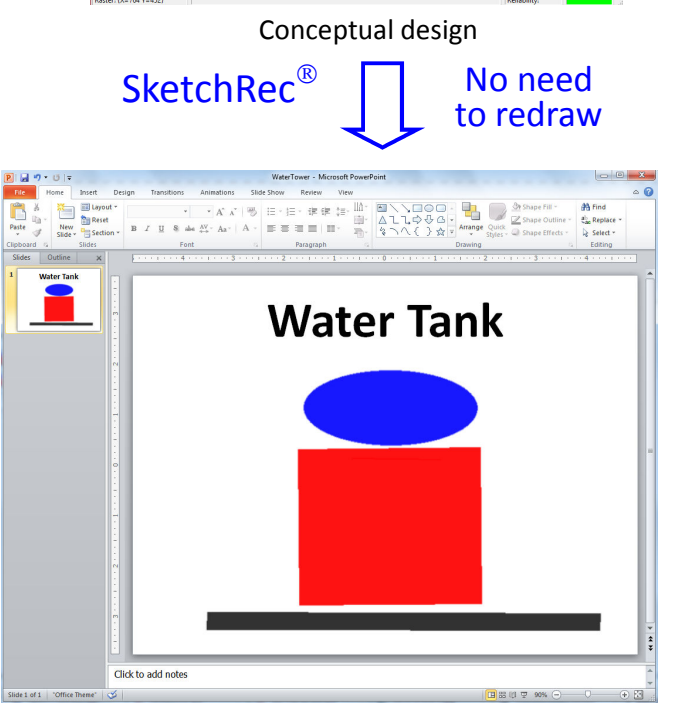

### Recognition of Paper Sketches

- When professionals, such as engineers, instructors, researchers, doctors or experienced designers, students, architects or amateur designers (to name a few) conceive of an idea, it makes sense to scribble the idea down on a piece of paper, or even a napkin, for the purpose of capturing it and communicating.
- The associated graphics and text can be converted into raster images, through scanning, or by running them through a photocopier capable of automatically producing bitmap images. These bitmap images (BMP, PNG or JPG) can be imported into the SketcRec $^{\circledast}$  application, the recognition invoked and the vector graphics produced.
- The SVG files from SketchRec® can be imported into a variety of 3rd party applications, including (but not limited to) OpenOffice, LibreOffice, MS Office, Google Docs, all the standard web browsers, OmniGraffle and Corel Draw, through few, well-defined mouse clicks, resulting in editable vector graphics and presentable entities.
- For creation of a presentable entity in MS Powerpoint, SketchRec $^{\circledR}$ has been proven to offer time savings of  $\sim$  44% over manual redrawing in MS Visio.

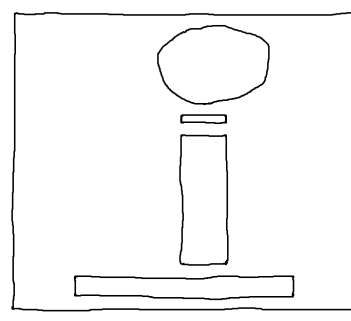

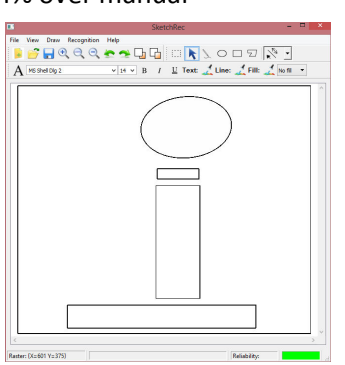

Input image source  $\sqrt{\phantom{a}}$  Image from canvas Image from file: Recognition statistics Object Total Other objects n Connectors Lines Polygon: Circles Triangles Ellipses Rectangles Run Close

Input sketch The vector graphics recognized Count statistics

### User Friendly Interface - Great Touch-Up Capabilities

SketchRec<sup>®</sup> provides great features for sketch amendment or alteration, or simply for ease of use:

- Area selection
- Deletion of area selected
- Object selection and deletion
- Adjustments to object height
- Adjustments to object width
- Adjustments to object position
- Customizable thickness of the free-hand pen
- Customizable thickness of the stylus pen
- Ability to insert a line or arrow
- Ability to insert a rectangle, ellipse or a polygon
- Customizable line color and filling properties of objects inserted
- Undo and redo for objects inserted (applies to multiple objects)
- Seamless zooming the scene with the mouse wheel
- Ability to insert text
- Ability to identify obscured parts of the input image and scale recognized graphics to automatically fit inside the viewable area

#### **www.imagars.com**

#### **markeng@imagars.com**

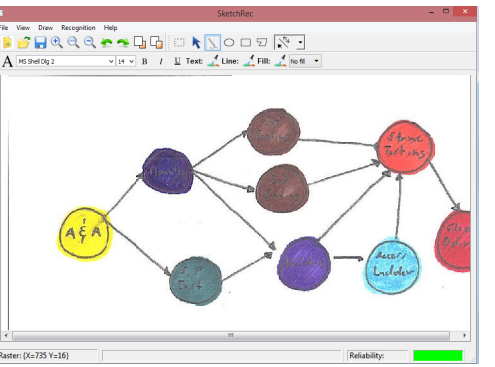

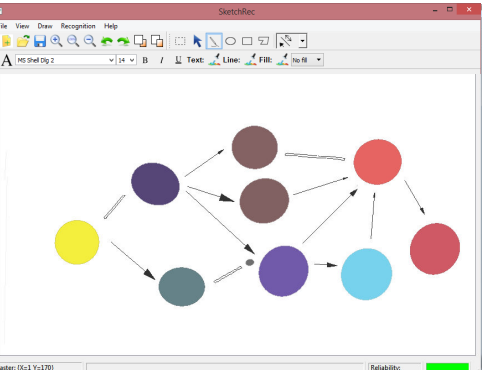

After area selection & deletion (only 3 clicks, plus a key stroke)

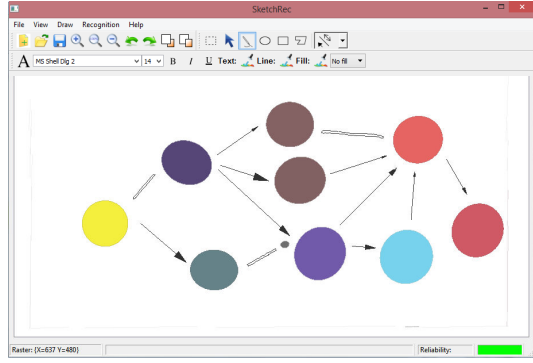

Input sketch (partially obscured) Recognized graphics automatically scaled to account for viewable area.

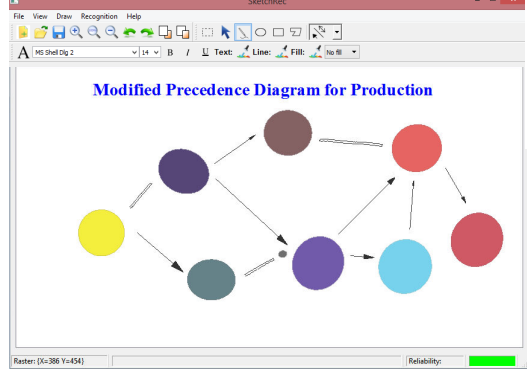

After design modification (only 3 clicks & 3 key strokes), text insertion and adjustment